## скачать sixaxispairtool на пк

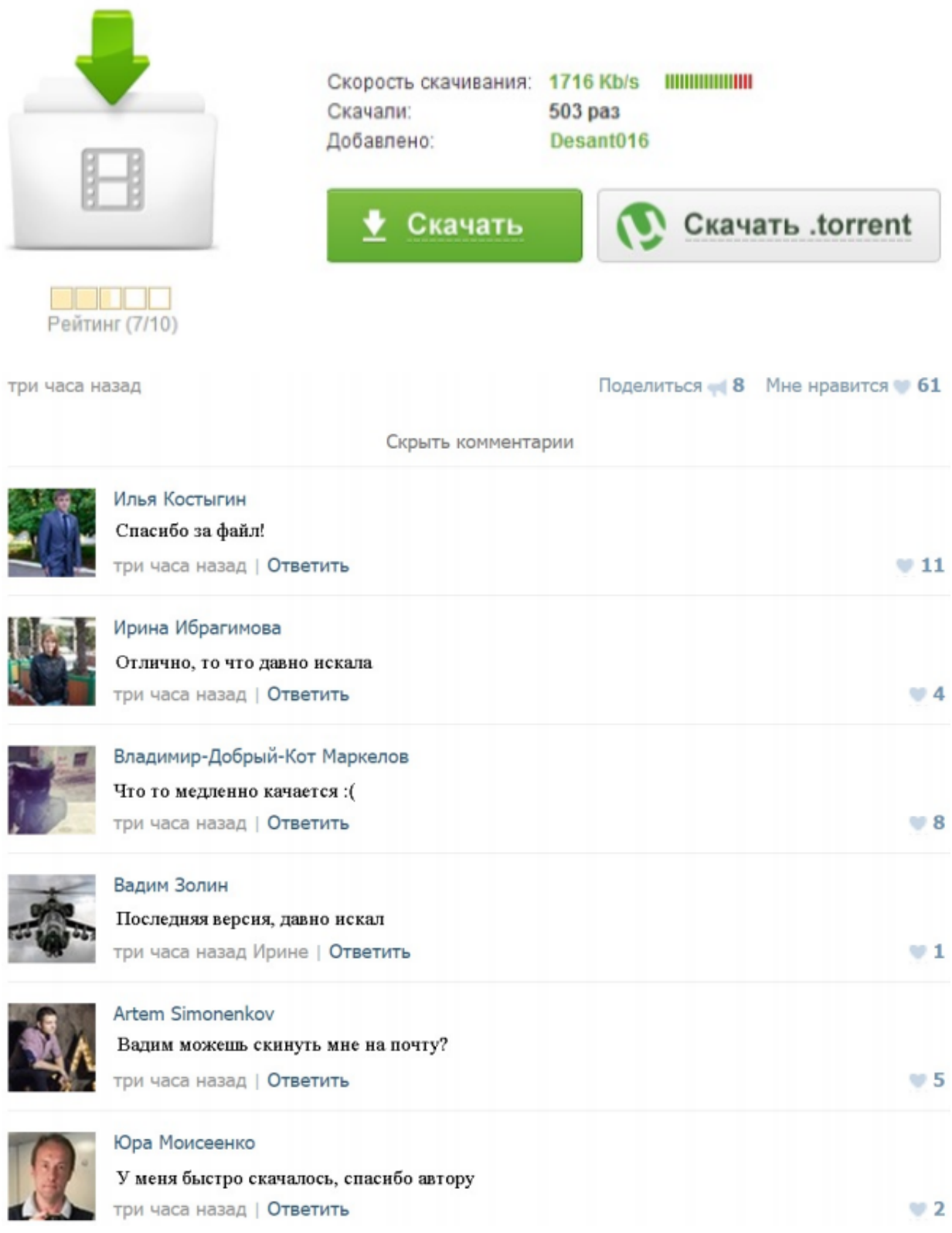

## скачать sixaxispairtool на пк

скачать sixaxispairtool на пкКак использовать беспроводной PS3 контроллер на Android с Pair ToolСопряжение устройстваСкачать главное приложение Main App Если у вас есть свой PS3- контроллер, ПК, мини-USB кабель и Androidустройство, легко управляемое и с root-доступом, Нажмите на "SixaxisPairTool.Как использовать контроллер DualShock 3 с устройством - wikiHow Программу можно скачать на сайте Dancing Pixel Studios. Щелкните по Приложение Sixaxis Pair Tool требуется для подключения контроллера к вашему устройству. Use DualShock 3 Подключите контроллер DualShock 3 к ПК.Приложения на Google Play – Sixaxis Controller как подключение осуществляется с помощью джойстиков, необходимо вручную выполнить сопряжение джойстика с ПК утилитой ' Sixaxis Pair Tool "Приложения на Google Play – Sixaxis Compatibility Checker Due to the way pairing is done with the controllers, you need to manually pair your controller with the PC utility 'SixaxisPairTool' (available on the website) and aTronsmart MK908 — новое поколение мини-компьютеров на 4-х 3 июн 2013 Для этого необходимо скачать программу Sixaxis Controller и SixaxisPairTool. Затем: 1. Запустить SixaxisPairTool на компьютере и подключить контроллер к . А так же все ПК игры, отлично проходимые с гэймпада.Sixaxis Controller (обновлено до версии 0.5.7) » Андроид игры и Скачайте и установите SixaxisPairTool на ПК. Скачать с сайта sc-v0.5.7.apk Для того, чтобы скачать файл с нашего сайта, необходимо перейти поПодключаем игровой контроллер PS3 DualShock 3 к iOS 7 авг 2013 скачать SixAxisPairTool для Windows и Mac можно здесь компьютере в зависимости от ОС установите приложение SixAxisPairTool.Sixaxis Controller v.0.8.3 - Android скачать Теперь этот адрес нужно прописать в джойстике, для этого нам понадобится утилита SixaxisPairTool для ПК, она покажет вам текущий блютуз адрес,Sixaxis Controller телефон | Root программы Инструкция 1. Скачайте и установите SixaxisPairTool. Запустите Sony Ericsson X10 2.3.3 ViewSonic VIEWPAD 10S. Скачать: версия: 0.3.9. DownloadПодробный обзор планшета Ainol Novo 7 Fire / Geektimes 30 авг 2012 Для этого необходимо скачать программу Sixaxis Controller и SixaxisPairTool. Запустить SixaxisPairTool на компьютере и подключить